## Introdução ao Modelo Relacional

Banco de Dados Profa. Dra. Cristina Dutra de Aguiar Ciferri

**Profa. Dra. Cristina Dutra de Aguiar Ciferri Introdução ao Modelo Relacional** 

### Modelo Relacional

#### $\div$  BD

– representado como uma coleção de relações

**Profa. Dra. Cristina Dutra de Aguiar Ciferri Introdução ao Modelo Relacional** 

- ) Relação
	- possui um nome único
	- é uma tabela bi-dimensional

Tabela Bi-Dimensional

#### $\leftarrow$  Características

- cada coluna tem um nome distinto e representa um atributo
- cada atributo possui um domínio
- cada domínio possui VALOR ATÔMICO
- o valor null deve ser utilizado quando um atributo não possui valor ou seu valor não é conhecido
- a ordem das colunas é irrelevante
- todos os valores de uma coluna são valores do mesmo atributo

ntrodução ao Modelo Relacional de Aguiar Ciferri **Introdução ao Modelo Relacional de Securitor de Securitor de Securitor de Securitor de Securitor de Securitor de Securitor de Securitor de Securitor de Securitor de Securit** 

# Tabela Bi-Dimensional

### $\leftarrow$  Características

- cada linha da tabela representa o relacionamento entre um conjunto de valores
- cada linha é distinta e representa uma tupla
- a ordem das linhas é irrelevante
- uma n-tupla representa uma tupla que possui n valores

Profa. Dra. Cristina Dutra de Aguiar Ciferri **Introdução ao Modelo Relacio**nal

<sup>X</sup> grau da relação: número n de atributos de sua relação esquema

erofa. Dra. Cristina Dutra de Aguiar Ciferri **Internacional de La Cristian de La Cristian de La Cristian de La**<br>Intr**odução ao Modelo Rel** Exemplo: Tabela Aluno relação esquema: aluno ( RA, nome, endereço, sexo ) RA nome endereço sexo 935639 Adriana Zagalo Rua Floriano Peixoto, 1234 935632 Beatriz da Silva Rua Itambé, 124 apto 62 bloco B F 933219 Carlos Alberto Bozato Rua Sucupira, 3452 apto 125 M 938904 Antônio Nascimento Av. Castro Alves, 57 M 934789 Roberto Antonione Av. Sunab Jatab, 3467 apto 32 M

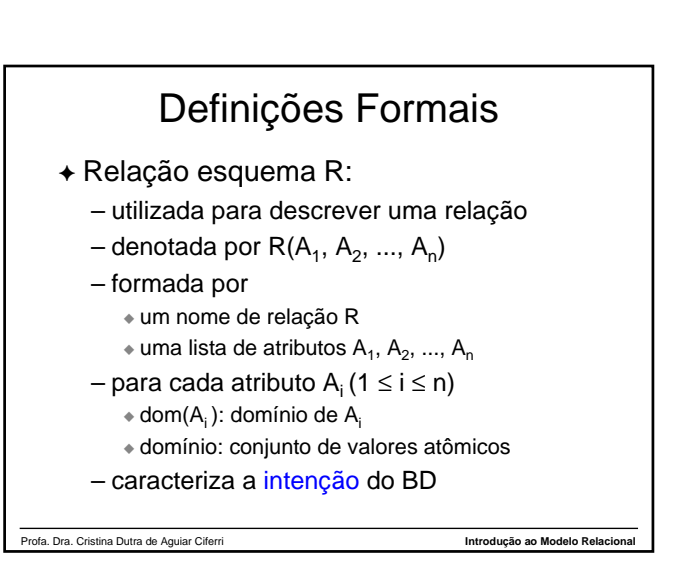

1

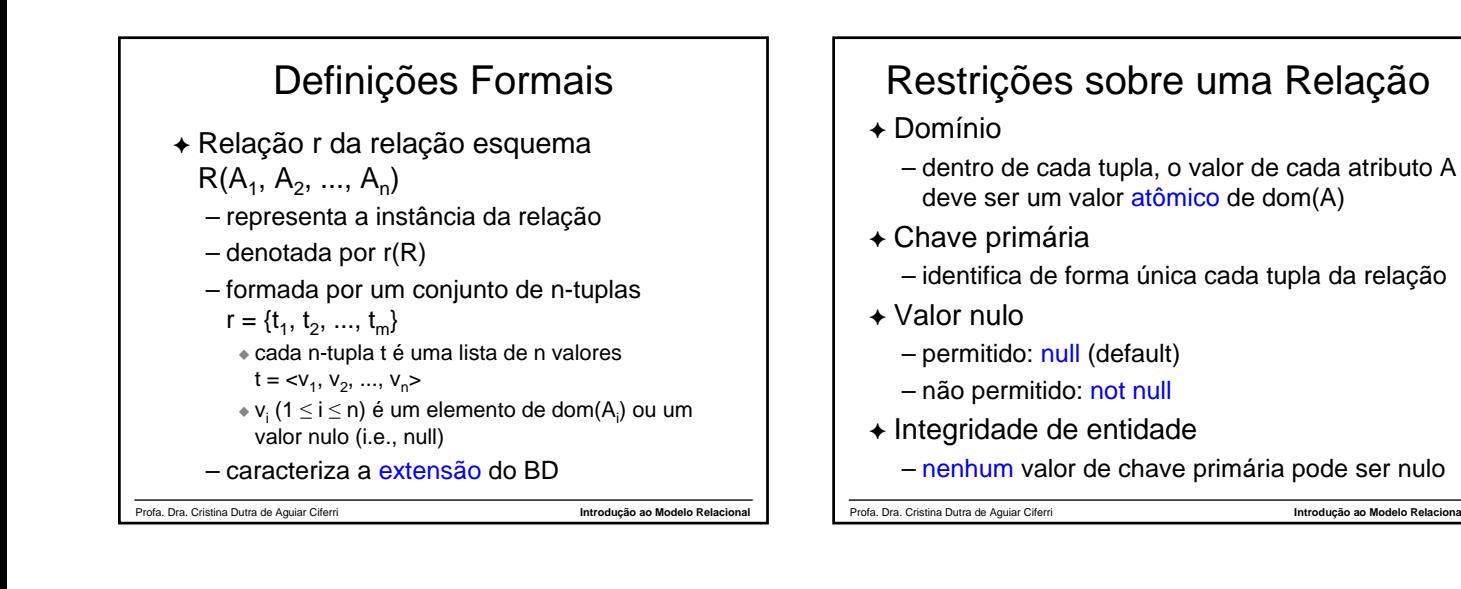

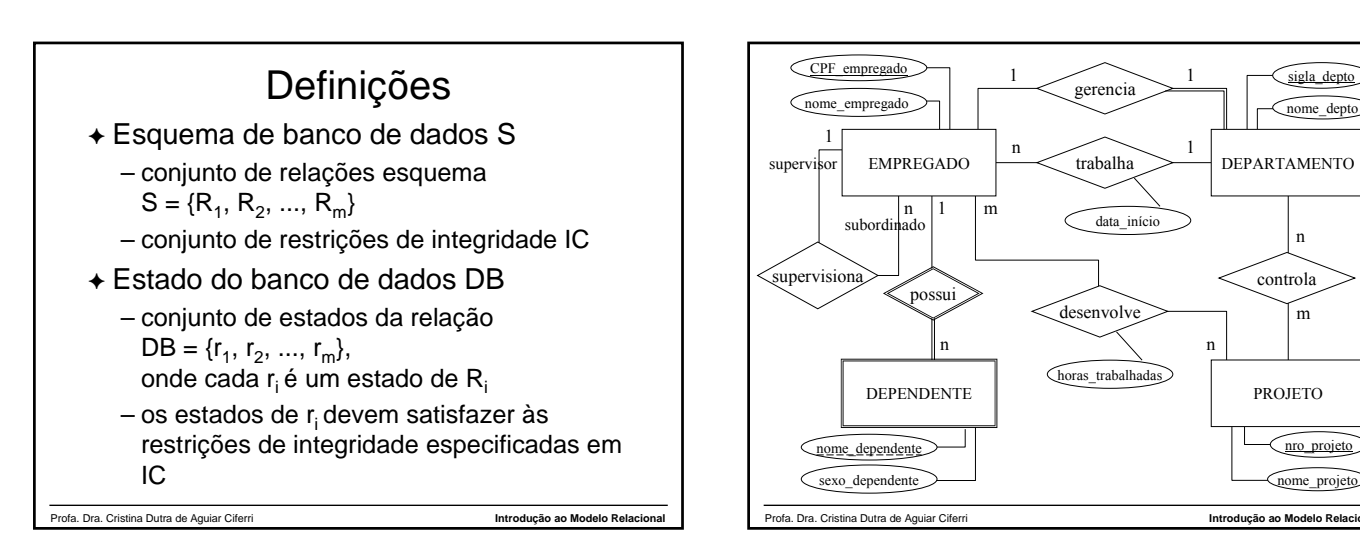

### Esquema do BD Relacional

empregado (CPF\_empregado, nome\_empregado, cod\_supervisor, sigla\_depto, data\_início) dependente (CPF\_empregado, nome\_dependente, sexo\_dependente) departamento (sigla\_depto, nome\_depto, CPF\_empregado) projeto (nro\_projeto, nome\_projeto) controla (sigla\_depto, nro\_projeto) desenvolve (CPF\_empregado, nro\_projeto, horas\_trabalhadas)

Profa. Dra. Cristina Dutra de Aguiar Ciferri **Introdução ao Modelo Relacional**

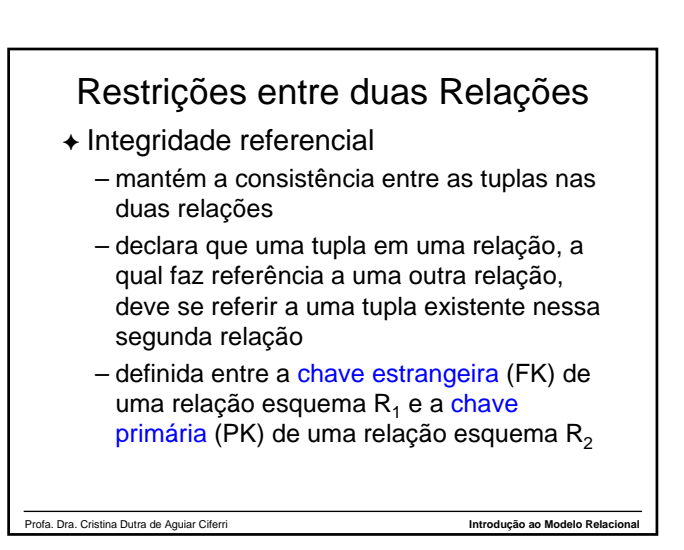

controla

n

n

nome\_projeto

nro projeto

sigla depto nome\_depto

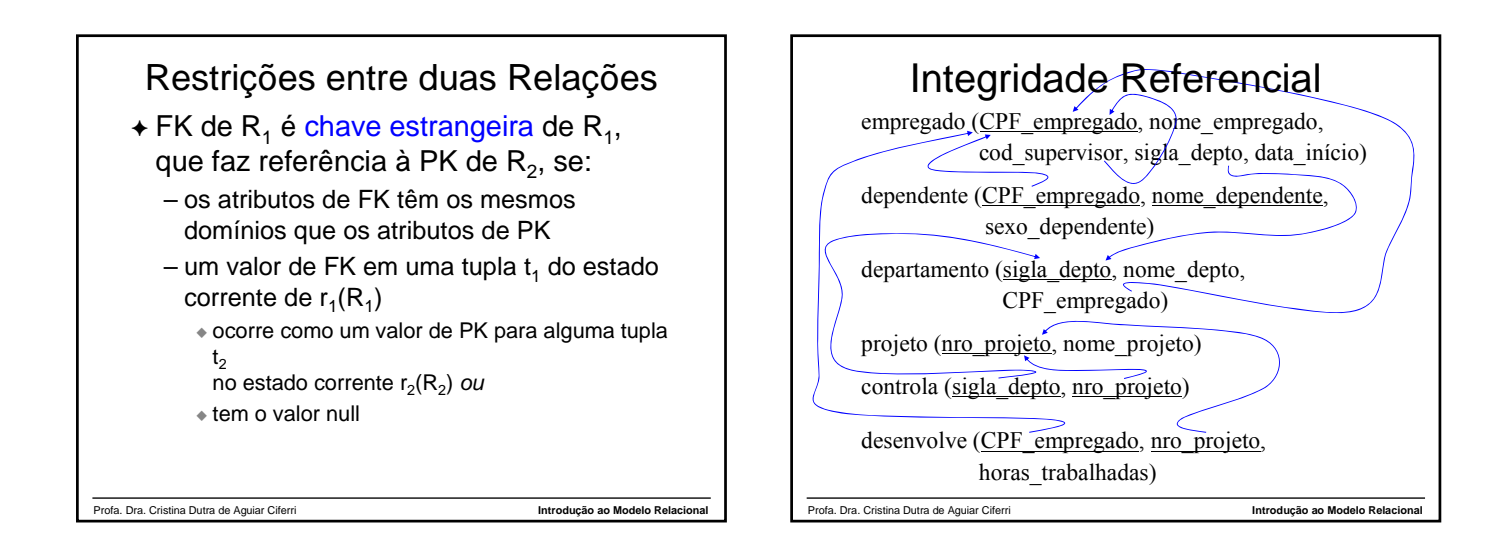

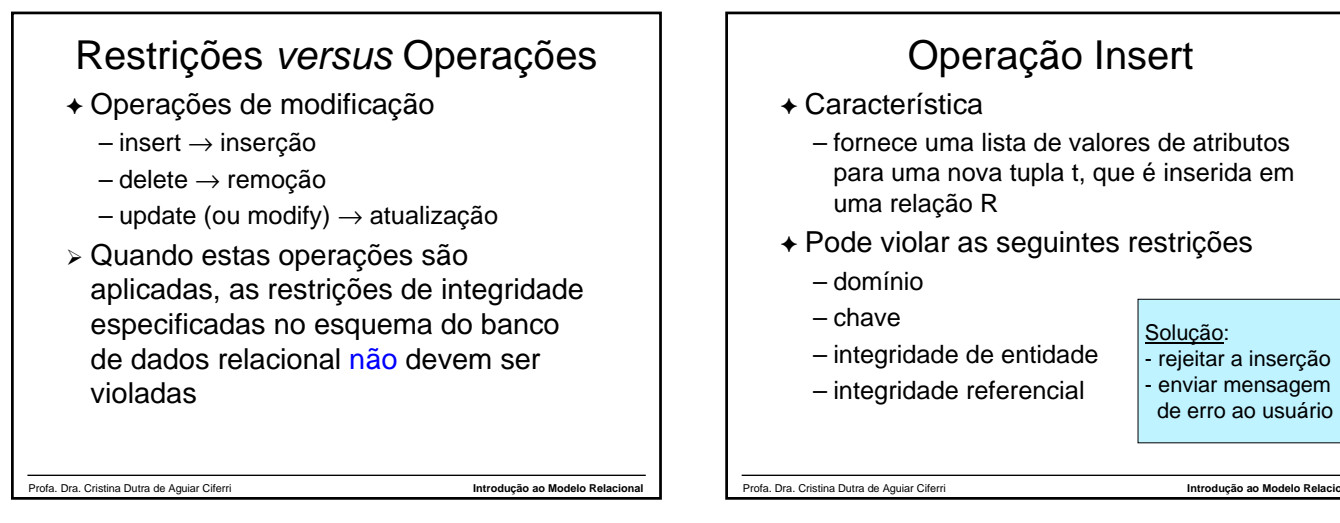

# Operação Delete

- ) Característica
	- remove uma ou mais tuplas
- ) Pode violar a integridade referencial
	- quando as tuplas removidas forem referidas por chaves estrangeiras de outras tuplas
- $+$  Soluções
	- rejeitar a remoção
	- remover em cascata
	- modificar valores dos atributos de referência

Profa. Dra. Cristina Dutra de Aguiar Ciferri **Introdução ao Modelo Relacional**

# Operação Update

- ) Característica
	- altera valores de alguns atributos em tuplas
- ) Pode violar as seguintes restrições
	- domínio
	- chave (se atributo é PK)
	- integridade de entidade (se atributo é PK)
	- integridade referencial (se atributo é FK)
- $+$  Soluções
	- idem anteriores (para insert e delete)